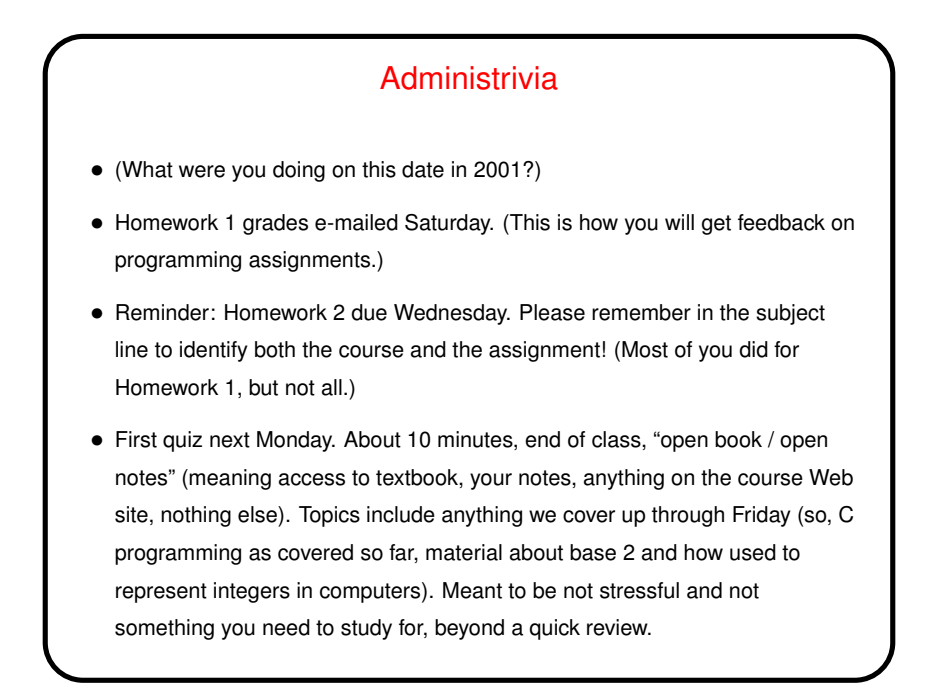

# Minute Essay From Last Lecture

• Off-topic but interesting questions:

"I've heard of 64-bit encryption; anything stronger?" (Yes.) "What does it mean to say a processor is 32-bit? 64-bit? A friend also says that while addition and multiplication are both fast, division is not. Why?"

**Slide 2**

• Most had no questions about Friday's lecture, but a few were uncertain about whether any of it matters. So ...

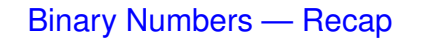

• General review of binary numbers and arithmetic on them is meant as background for understanding how computers represent integers internally. That in turn is meant to help you understand some of the limitations associated with C integer types.

**Slide 3**

• Discussion of how to convert among number systems is mostly I-think-useful background, but also because the two ways of converting from decimal to binary show how there can be more than one way to solve a problem.

## C and Representing Numbers — Integers

- Computer hardware typically represents integers as a fixed number of binary digits, using "two's complement" idea to allow for representing negative numbers.
- C, like many (but not all!) programming languages bases its notion of integer data on this, but also has a notion of different types with different sizes.
- Unlike many more-recent languages, C defines for each type a minimum range rather than a definite size. Intent is to allow efficient implementation on a wide range of platforms, but means some care must be taken if you want portability.

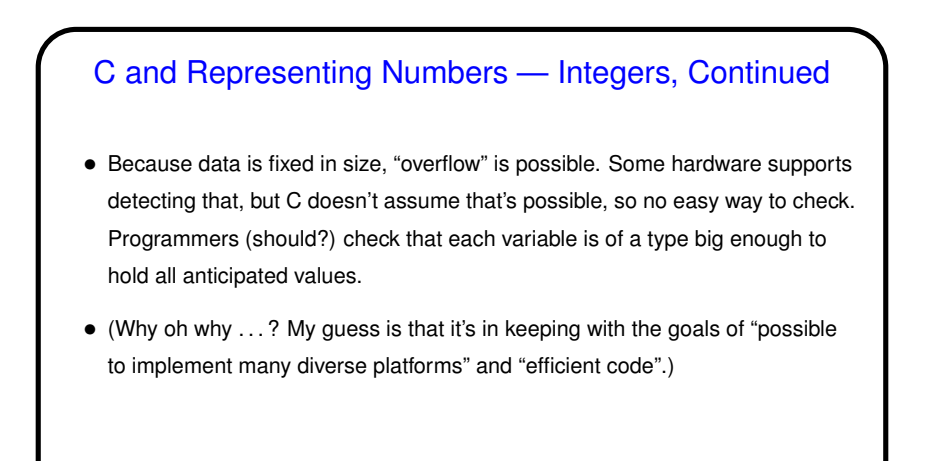

# C and Representing Numbers — Real Numbers

- Hardware also typically supports "floating-point" numbers, with a representation based on a base-2 version of scientific notation. (Review slide from last time.) This allows representing not only fractional quantities but also allows representing larger numbers than would be possible with fixed-length integers. Notice that only fractions that can be written with a denominator that's a power of two can be represented exactly!
- Again C goes along with this and provides different "sizes" (float and double). As with integers, exact sizes not specified, only minimum criteria.

### Text Data

• Remember that computers represent everything using ones and zeros. How do we then get text? well, we have to come up with some way of "encoding" text characters as fixed-length sequences of ones and zeros — i.e., as small(ish) numbers.

**Slide 7**

• (To be continued later in the semester.)

# Sidebar(?): Type Conversions • Implicit conversions: When you assign a value of one type to another (e.g., float to int), or write an expression that mixes types, C will perform an implicit conversion. • Explicit conversions: Putting a type in parentheses before an expression means you want to convert to the indicated type. Example: (float) (1 / 2) versus (float) 1 / (float) 2

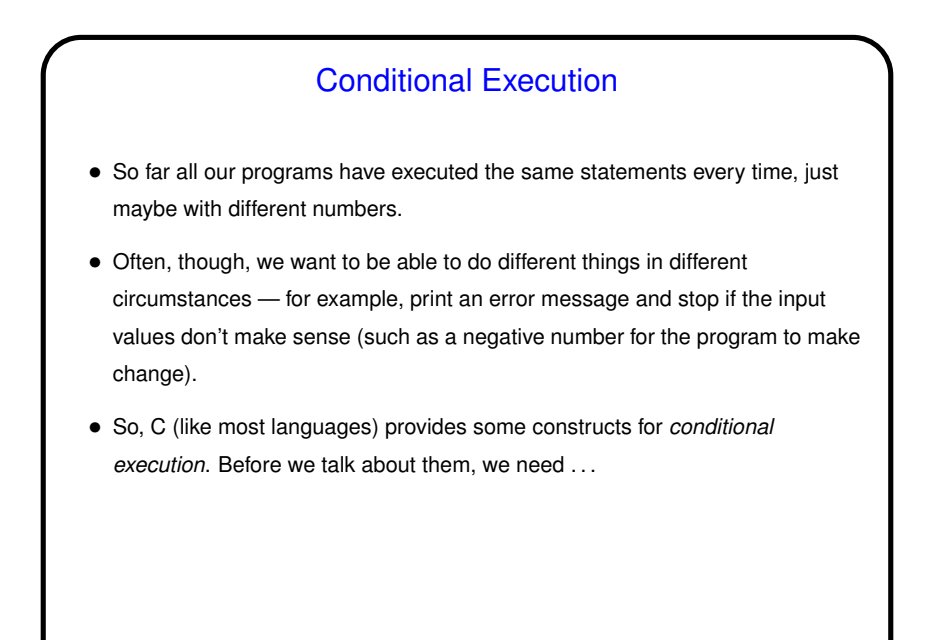

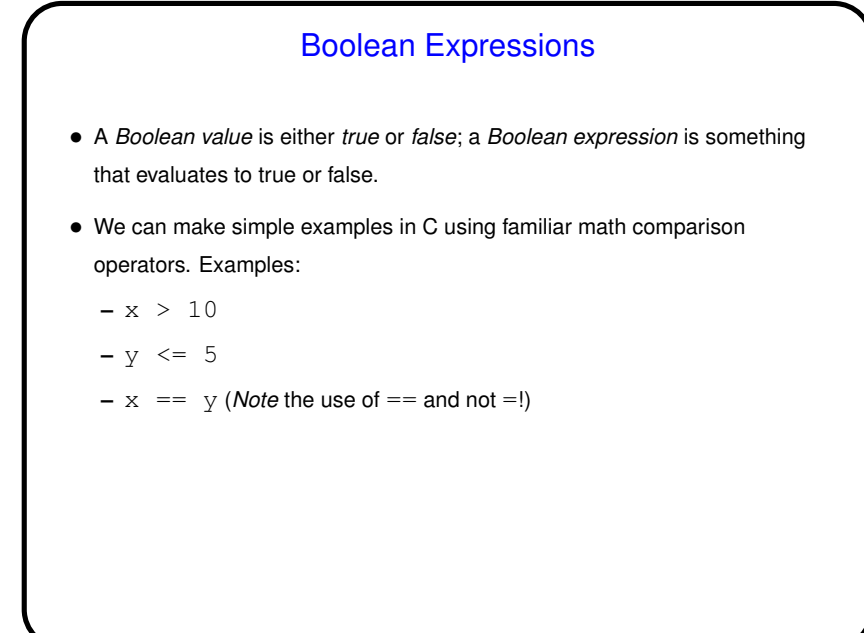

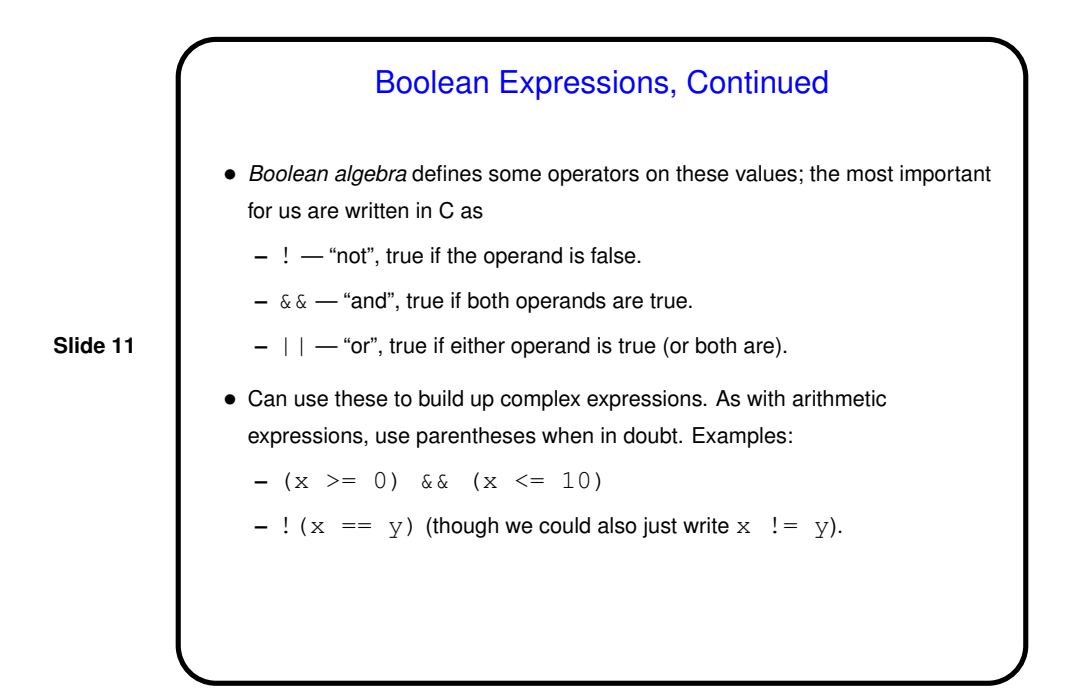

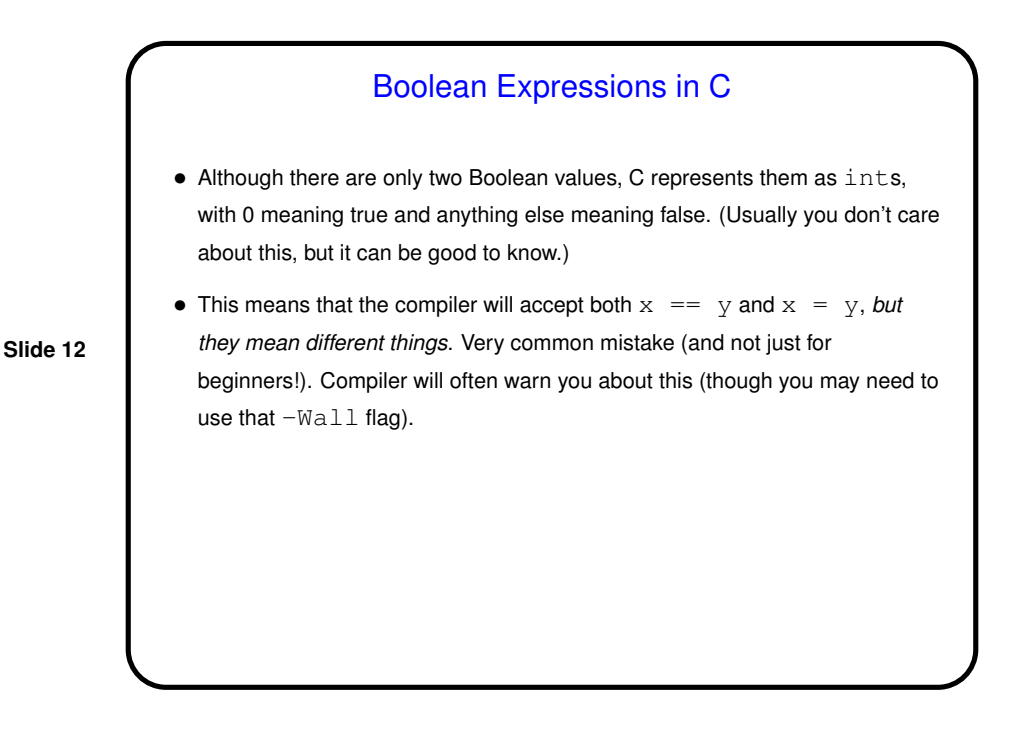

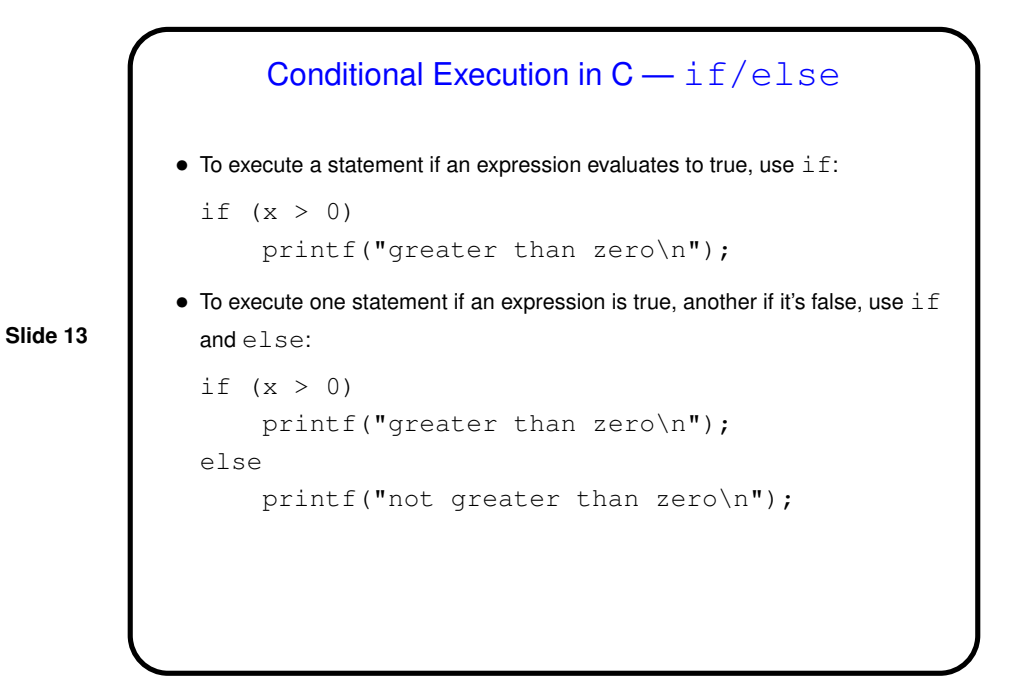

```
if/else, Continued
• To execute a group ("block") of statements rather than just a single statement,
 use curly braces for grouping:
  if (x > 0) {
       printf("greater than zero\n");
       printf("and that is good\n");
  }
 else {
       printf("not greater than zero\n");
       printf("and that is bad\ln");
  }
• What happens if you forget the braces? The program may still compile and
  run, but it probably won't do what you meant.
```
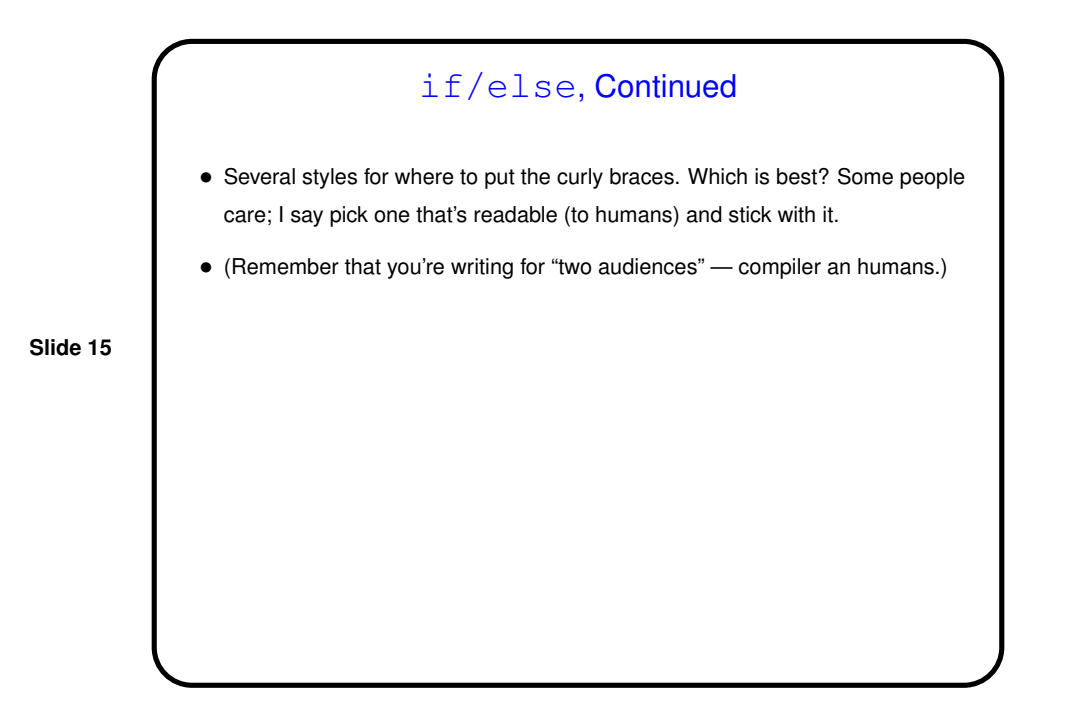

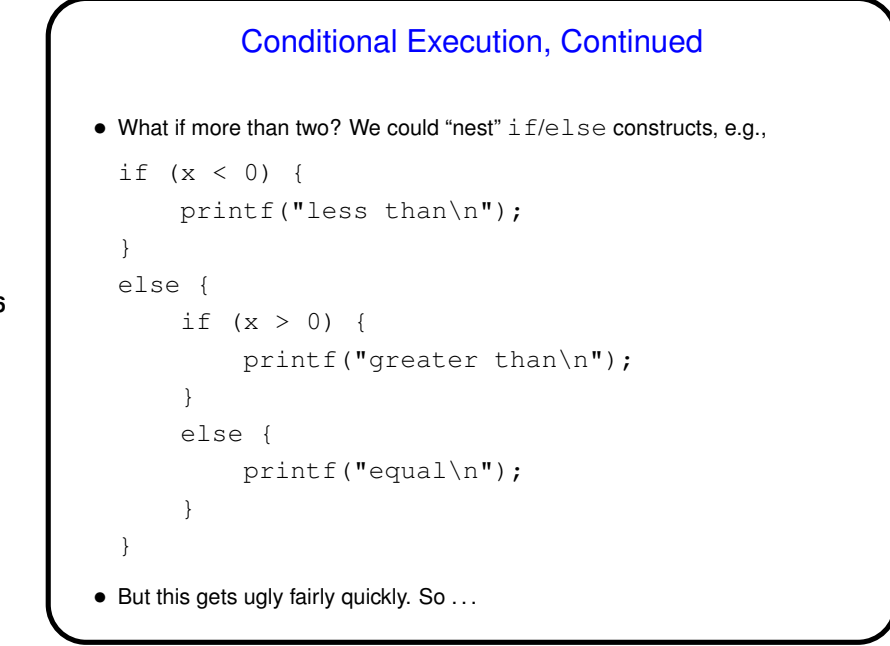

```
Slide 17
                         Conditional Execution, Continued
             • Better:
               if (x < 0) {
                    printf("less than\n");
               }
               else if (x > 0) {
                    printf("greater than\n");
               }
               else {
                    printf("equal\n");
               }
             \bullet Can have as many cases as we need; can omit \text{else} if not needed.
```
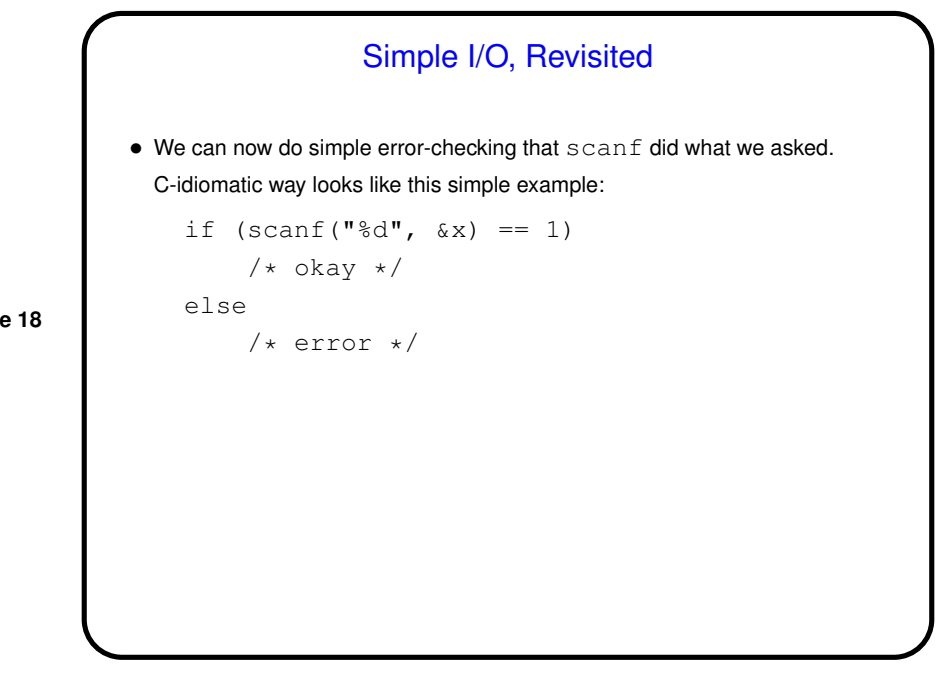

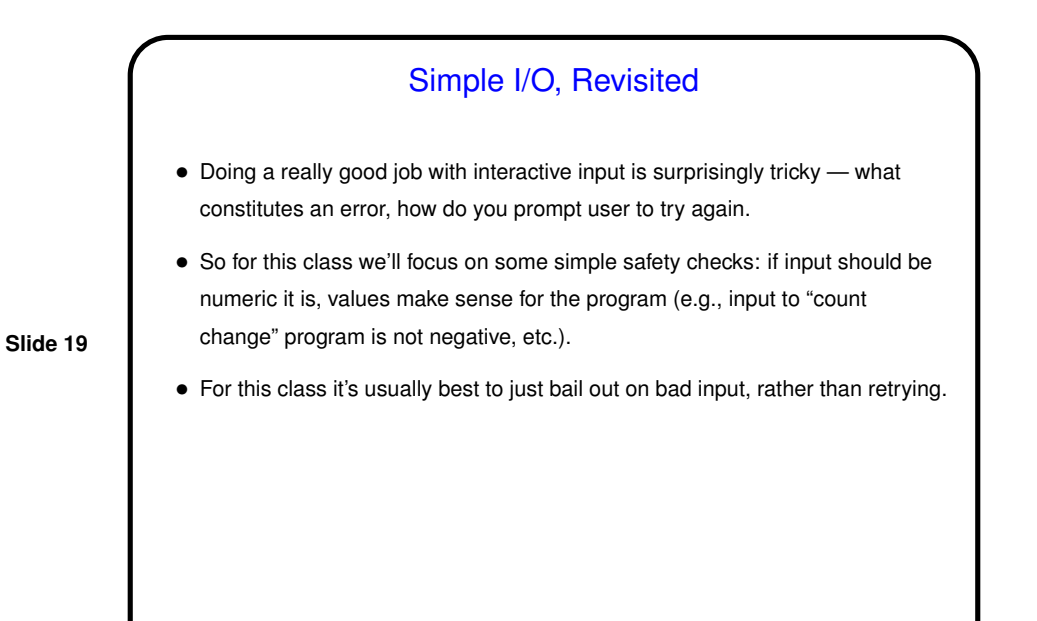

Minute Essay • Have you previously used something that supports conditional execution (Matlab?), and if so how does C's version compare to it? • I should have asked last time, but belatedly: How much of the material about binary numbers was new to you and how much was review?